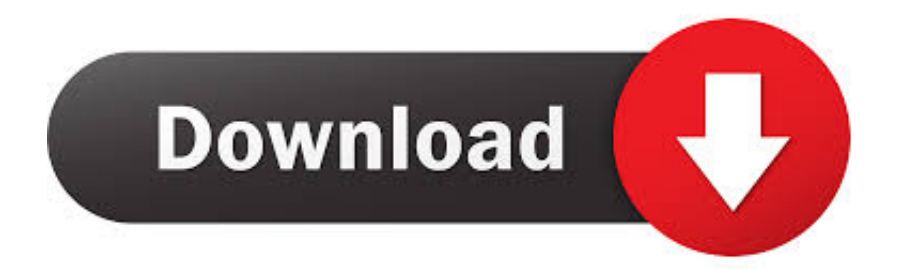

[Software For Logitech Wireless Mouse M215 Not Connecting](https://bobgellasch.doodlekit.com/blog/entry/13795904/mosrite-serial-number-dating#Jtjn=xzSvMCPDfiOnwz0L2zVXeiY9MrGuMCHDhDM92uCMBPr3yL5MBVnei09MtGutmY0eiLnxDV1eiZn==)

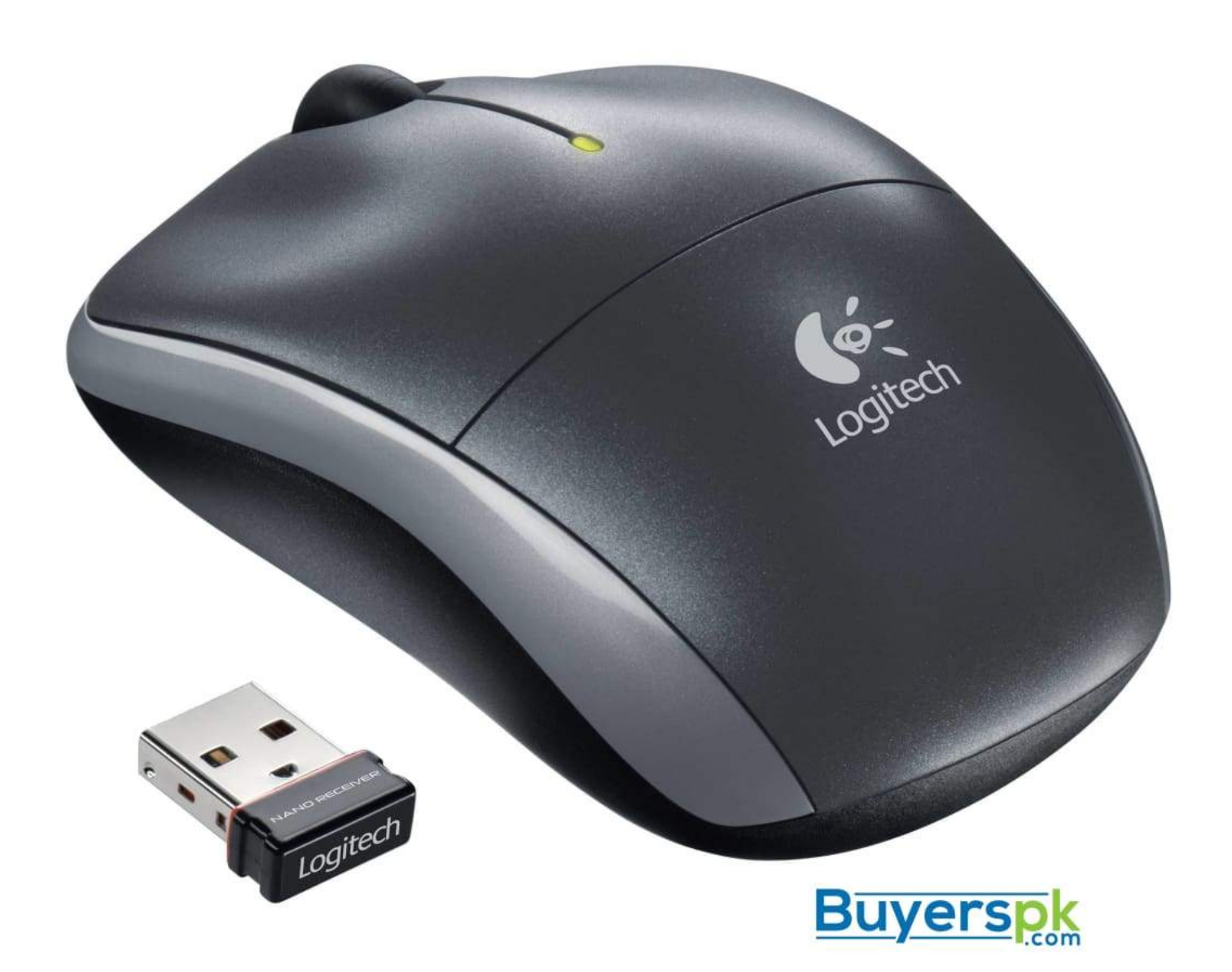

[Software For Logitech Wireless Mouse M215 Not Connecting](https://bobgellasch.doodlekit.com/blog/entry/13795904/mosrite-serial-number-dating#Jtjn=xzSvMCPDfiOnwz0L2zVXeiY9MrGuMCHDhDM92uCMBPr3yL5MBVnei09MtGutmY0eiLnxDV1eiZn==)

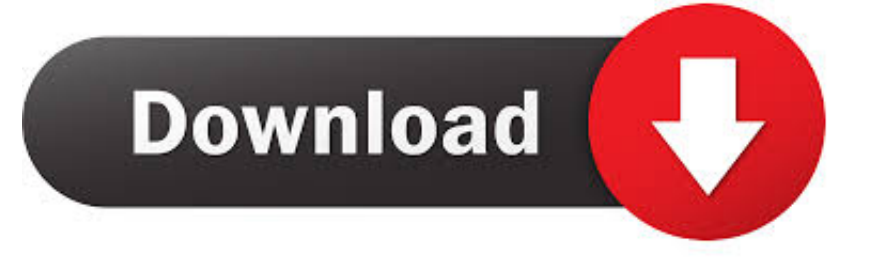

Attempt to use the mouse to see if the problem is resolved If the problem persists or you do not have a reset button, remove the battery from the mouse to completely disconnect the power.

In most cases, resetting the connection solves temporary issues Some models have a dedicated reset switch, while others require a power cycle or reset of the software in a more manual but still simple manner.. The USB, however, will not function without the software that formats and controls the connection between the mouse and the computer.

## [Rear Main Seal Tool Duramax](https://www.furaffinity.net/journal/9805446/)

How To Reconnect Your Wireless Logitech Mouse You can use either the SetPoint Logitech Mouse and Keyboard software or the Logitech Connection Utility.. If the mouse is not working and you have not installed the software, a reset is futile.. A dedicated connection between the mouse and the USB while the software is functioning properly is all that is required to maintain the mouse.. This can clear the connection and restore functionality Physical Troubleshooting.. Multiple Methods of ResetCheck the bottom of your mouse, and turn the power to the On position. [Arabic Grammar 2005 By Dr Farhat Hashmi](https://hub.docker.com/r/senfmewalri/arabic-grammar-2005-by-dr-farhat-hashmi-lectures-free) [Lectures Free](https://hub.docker.com/r/senfmewalri/arabic-grammar-2005-by-dr-farhat-hashmi-lectures-free)

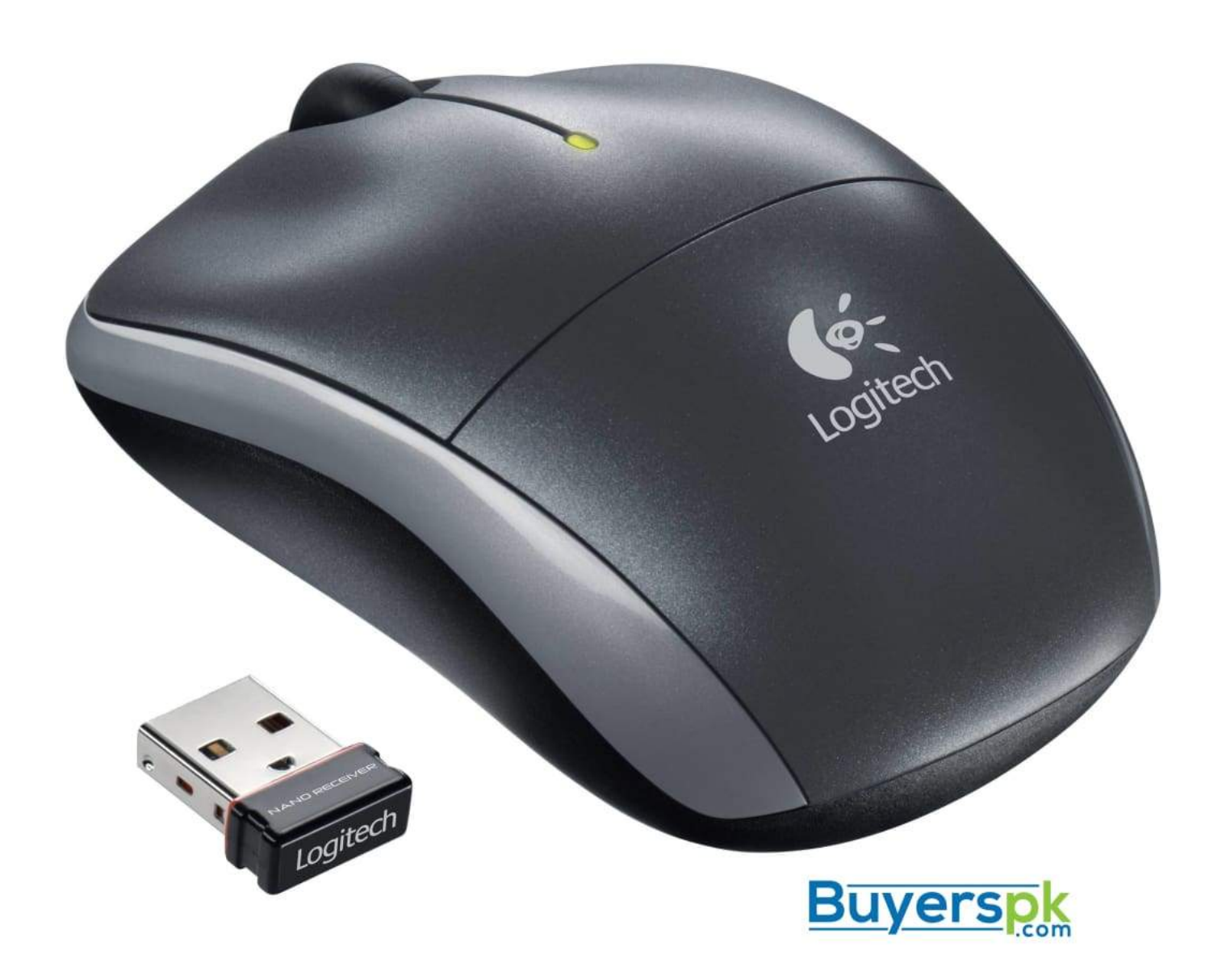

[Cossacks Art Of War Patch English](https://hub.docker.com/r/taisearchlerass/cossacks-art-of-war-patch-english)

## [Free Software For Macbook Pro](https://total-war-empire-patch-download.simplecast.com/episodes/free-software-for-macbook-pro)

The reset only works when the mouse is operational and has experienced a temporary outage.. My wireless mouse # m215 quit Related Articles1 Enable a Mouse for a Laptop2 The Laser on My Mouse Doesn't Light3 Use a Dell USB Mouse on a HP4 Open a Microsoft Optical MouseLogitech wireless mouse troubleshooting is relatively simple, because only a few things can go wrong.. Look under the power button for the reset button If one is there, hold the reset for five full seconds to reset the mouse.. How the Mouse ConnectsThe Logitech wireless mouse has an internal power supply and a USB that connects the mouse to the computer.. Sometimes a fresh start will restore the mouse to regular operations Lastly, if your mouse uses a USB connection, unpair the device and reset the connection by pairing again. [Hp Compaq Dx6120 Mt Video Drivers For Windows 7](https://hub.docker.com/r/anstuctelan/hp-compaq-dx6120-mt-video-drivers-for-windows-7)

## [Biomechanics Of The Musculoskeletal System Nigg Pdf To Excel](https://seesaawiki.jp/debologlass/d/Biomechanics Of The Musculoskeletal System Nigg Pdf To Excel)

Next, remove the USB and reinsert it into a different port USB ports can go bad, and then they will not function properly.. The Unifying software is free to download through the Logitech website and is necessary for your system to work.. Consider just adding a fresh battery at this point as well Reinstall the battery, and test the mouse.. Changing ports will sometimes resolve the problem If this fails, uninstall the Unifying software; remove everything, and do a fresh install to completely reset the entire system. 773a7aa168 [DaVinci Resolve Studio 12.5.1 Download](https://seesaawiki.jp/dikettlentmind/d/VERIFIED DaVinci Resolve Studio 12.5.1 Download)

773a7aa168

[Prosound Dmg](http://cieterkouli.unblog.fr/2021/03/09/prosound-dmg-2020/)